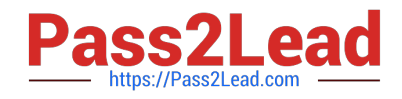

# **C2090-620Q&As**

IBM Cognos 10 BI Author

# **Pass IBM C2090-620 Exam with 100% Guarantee**

Free Download Real Questions & Answers **PDF** and **VCE** file from:

**https://www.pass2lead.com/c2090-620.html**

100% Passing Guarantee 100% Money Back Assurance

Following Questions and Answers are all new published by IBM Official Exam Center

**C** Instant Download After Purchase

**83 100% Money Back Guarantee** 

365 Days Free Update

800,000+ Satisfied Customers  $\epsilon$  of

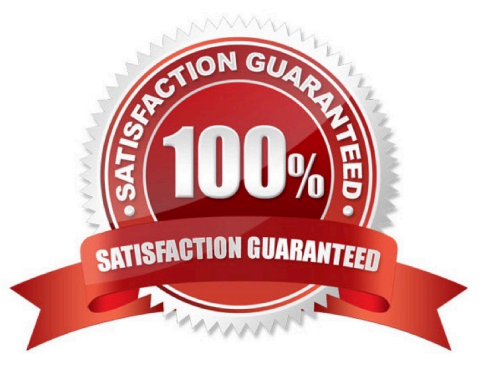

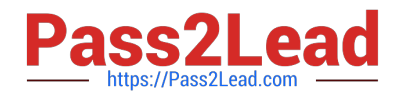

# **QUESTION 1**

In Report Studio, what must an author create to let users view a report as either a list, a crosstab, or a chart?

- A. A string variable
- B. A Boolean variable
- C. A query calculaton
- D. A layout calculaton

Correct Answer: A

#### **QUESTION 2**

Which statement is true about using a burst key to burst reports?

- A. A burst key can be added to a crosstab report.
- B. A burst key can be added to a list report.
- C. A burst key can be added to a chart report.
- D. A burst key can be added to a map report.

Correct Answer: B

# **QUESTION 3**

- In Report Studio, when should authors use a Generated Prompt?
- A. They only want the user to be able to choose one opton.
- B. They are unsure of the most appropriate prompt type to choose.
- C. They want to use the same prompt on a prompt page and a report page.
- D. They want the optons to be based on selectons made in another prompt.

Correct Answer: B

#### **QUESTION 4**

In Report Studio, an author wants to conditonally format a list report according to the revenue generated by each product line. The Revenue data item does not appear in the list report but is contained in Query1.

Which of the following must the author do in order to apply this conditonal formatng?

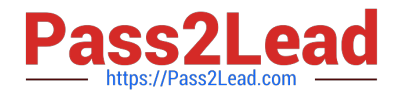

- A. Make the Revenue data item a property of Query1.
- B. Make the Revenue data item a property of the List object.
- C. Make the Revenue data item a property of the Page object.

D. Make the Revenue data item a property of the Variable object.

Correct Answer: B

# **QUESTION 5**

In Report Studio, an author is using a relatonally modeled package and wants to flter a report to only include three specifc products. If the author is not sure how to spell the product names, what is the fastest way to add the product names to the flter expression?

- A. Use a value prompt to have users select the product names.
- B. Use the Select Multple Values feature to search for the product names.
- C. Add the product names from the Source tab in the Available components pane.
- D. Add the product names from the Data Items tab in the Available components pane.

Correct Answer: B

[Latest C2090-620 Dumps](https://www.pass2lead.com/c2090-620.html) [C2090-620 VCE Dumps](https://www.pass2lead.com/c2090-620.html) [C2090-620 Exam Questions](https://www.pass2lead.com/c2090-620.html)